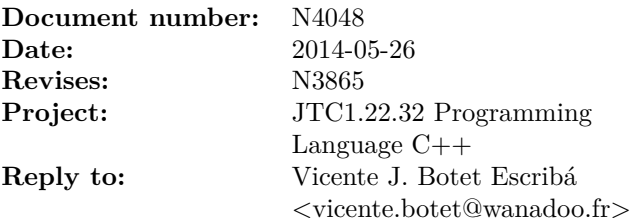

# <span id="page-0-2"></span>More Improvements to std::future<T> - Revision 1

This paper complements "N3784 Improvements to std::future<T> and Related APIs" [\[4\]](#page-10-0) with more future observers and factories. It is a revision of N3865 [\[3\]](#page-10-1) making coherent the expected proposal [\[6\]](#page-10-2) and this one. The background of the additions of this paper respect to the previous revision is green.

The background of the suppression is magenta.

# **Contents**

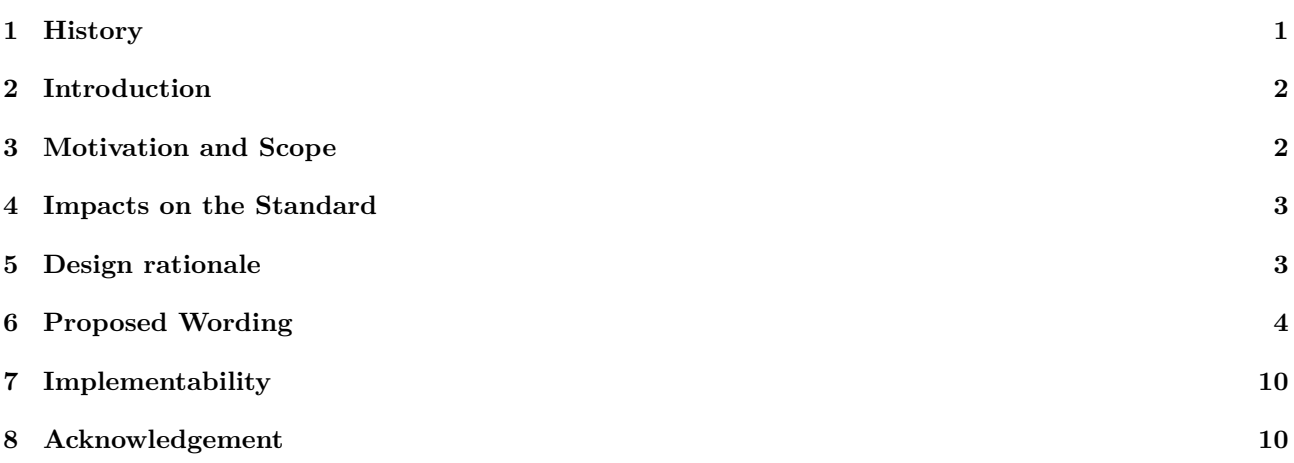

# <span id="page-0-0"></span>**1 History**

- 1st revision:
	- **–** Rename next by bind, recover by catch\_error, and added map to be in line with the Expected proposal.
	- **–** Make use of the unexpected\_type<E> template class to be in line with the Expected proposal.
	- **–** Rename the free function make\_exceptional\_ptr() by make\_unexpected<>().
	- **–** Rename exceptional\_ptr by unexpected\_type<exception\_ptr>.
	- **–** Change the get\_exception\_ptr() member function by a free function exception\_ptr\_cast().
- <span id="page-0-1"></span>• This revision was presented during the Issaquah meeting in revision to N3865 [\[3\]](#page-10-1).
	- **–** Removed get\_value() as the exception guaranties can not be improved respect to get().
	- **–** Replaced make\_exceptional\_future(Exception) by make\_exceptional(Exception).
	- **–** Make future/shared\_future implicitly convertible from the result of make\_exceptional.
	- **–** Added when\_swapped\_any(Range).
	- **–** Associated a wide contract to future<T>::get\_exception\_ptr().

# **2 Introduction**

This proposal is an evolution of the functionality of std::future/std::shared\_future that complements the proposal "N3784 Improvements to std::future<T> and Related APIs" [\[4\]](#page-10-0) with more future observers and factories mainly based on the split between futures having a value or a exception.

# <span id="page-1-0"></span>**3 Motivation and Scope**

This proposal introduces the following asynchronous observer operations:

.has value():

This observer has the same "raison d'etre" than the ready() function proposed in [\[4\]](#page-10-0) respect to the function .then(), but in this case respect to the functions .map(), .bind() and .catch\_error() respectively.

.get exception ptr exception\_ptr\_cast():

In some situations it is needed to store the exception stored in a future on another data structure.

With the current interface we need to try to get the value on a try-catch block and store the current exception on the data structure.

```
try { f.get(); } catch(...) { ex = std::current\_exception;() };
```
Been able to retrieve the stored exception pointer would not only simplify the user code but also improve the efficiency of this code. The .get exception ptr exception\_ptr\_cast() function is there for this purpose.

```
ex = f.get_exception_ptr();
```

```
ex = exception\_ptr\_cast(f);
```
 $v$ alue\_or(v):

Quite often the user has a fallback value that should be used when the future has an exception.

 $x = f.y$ alue or(v):

is a shortcut for

try {  $x = f.get();$  } catch(...) {  $x = v$  };

And the following future factories

 $.next(f)$  and  $recover(r)$ :

.map(f), .bind(f) and .catch\_error(r):

These functions behave like .then() but will call the continuation only when the future is ready with a value or an exception respectively. The continuations takes the future value type or an exception\_ptr as parameter respectively. This has the advantage to make easier the continuation definition as is a lot of cases there is no need to protect the future<T>::get() operation against an exception thrown.

.fallback  $to(v)$ :

Sometimes the user has a fallback value that should be used when the future has an exception. This factory creates a new future that will fallback to the parameter if the source future will be ready with an exception. The following

```
f.fallback_to(v);
```
is a shortcut for

```
f.then([](future<T> f) {
  return f.value_or(v);
})
```

```
make_exceptional(e):
```
make\_unexpected(e) and future<T>(unexpected\_type<E>):

We think that the case for functions that know that an exception must be thrown at the point of construction are as often than the ones that know the value. In both cases the result is know immediately but must be returned as future. By using make\_exceptional make\_unexpected a future can be created implicitly which hold a precomputed exception on its shared state.

when\_all/when\_any/when\_swapped\_any:

<span id="page-1-1"></span>New overloads of the when\_all()/when\_any/when\_swapped\_any factories that take a range of futures as argument. And return a future container of the future values.

# **4 Impacts on the Standard**

These changes are entirely based on library extensions and do not require any language features beyond what is available in  $C_{++}$  11/14. The definition of a standard representation of asynchronous operations described in this document will have very limited impact on existing libraries, largely due to the fact that it is being proposed exactly to enable the development of a new class of libraries and APIs with a common model for functional composition.

# <span id="page-2-0"></span>**5 Design rationale**

### **5.1 .next / recover .map / .bind / catch\_error**

The proposal to include  $\ldots$  . bind  $/$  . catch\_error to the standard provides the ability to sequentially compose two futures by declaring one to be the continuation of another. With .map/.bind the antecedent future has a value before the continuation starts as instructed by the lambda function. The single difference is that .map wraps always the result and .bind does it only if the result is not a future. With .catch\_error the antecedent future has an exception before the continuation starts as instructed by the lambda function.

In the example below the future  $\text{int} > 12$  is registered to be a continuation of future int> f1 using the .map member function. This operation takes a lambda function which describes how f2 should proceed with the future value. If the future is ready having an exception this functions returns the future itself.

```
#include <future>
using namespace std;
int main() {
  future<int> f1 = async([]() { throw "foo"; });
  future<string> f2 = f1
    .map([](int v) {
      return v.to_string();
    })
    .catch_error([](exception_ptr ex) {
        return "nan";
    });
}
```
As .then() these functions allows to chain multiple asynchronous operations. By using .map / .bind / .catch\_error, creating a chain of continuations becomes straightforward and intuitive:

myFuture.map(...).bind (...).bind (...).catch\_error(...).

Some points to note are:

- Each continuation will not begin until the preceding has completed.
- The exception thrown by a continuation are caught by the respective functions and the exception is propagated to the resulting future type.

#### Input Parameters:

- Lambda function: The lambda function on map()/bind() takes a future<t>::value\_type. The lambda function on catch\_error() takes an exception\_ptr. Both could return whatever type. This makes propagating exceptions straightforward. This approach also simplifies the chaining of continuations.
- Executor: As futures (T): then (), an overloaded version on .map/.bind/.catch\_error takes a reference to an executor object as an additional parameter. See there for more details.
- Launch policy: As future<T>::then().

Return values: a future as it does future<t>::then().

## **5.2 has\_value() and .get\_exception\_ptr exception\_ptr\_cast()**

The concept of checking if the shared state has a value or an exception already exists in the standard today. For example, calling .get() on a function internally checks if the shared state has a value, and if it isn't it throws an exception. These functions expose this ability to check the shared state to the programmer, and allows them to bypass the act of using a try-catch block to catch the stored exception. The example below illustrates using the ready member function to avoid using a try-catch block to manage with exceptions.

```
#include <future>
using namespace std;
```

```
int main() {
  future<int> f1 = async([]() return possibly_long_computation(); );
  // later on when needed
  if(!f1.ready()) {
    //if not ready, attach a continuation and avoid a blocking wait
    fl.map([] (int v) {
      process_value(v);
    });
  } else if (f.has_value()) {
  //if ready and has_value, then no need to add continuation,
  // process value right away
      process value(f1.get());
  } else
      process exception(f1.get exception ptr());
      process_exception(exception_ptr_cast(f1));
}
```
The decision to add these functions as a member of the future and shared\_future classes was straightforward, as this concept already implicitly exists in the standard (In particular Boost.Thread provides them since the beginning). Note that this functionality can not be obtained by the user directly. By explicitly allowing the programmer to check the shared state of a future, improvements on performance can be made.

## **5.3 make\_unexpected**

This function creates an exceptional instance implicitly convertible to a future<T> for a given exception. If no value is given then a future<T> is returned with the current exception stored. These functions are primarily useful in cases where sometimes, the exceptional case is immediately available, but sometimes it is not. The example below illustrates, that in an error path the value is known immediately, however in other usual path needing a short computation there is no need to do this task asynchronously. Last in the less usual path the function must return an eventual value represented as a future as it could take long time.

```
future<int> compute(int x)
```

```
if (x < 0) return make_unexpected(invalid_argument());
if (x == 0)try do some short work();
 catch (...) make unexpected();
future<int> f1 = async([]() return do_some_long_work(x); );
return f1;
```
# <span id="page-3-0"></span>**6 Proposed Wording**

The proposed changes are expressed as edits to N3797, the C++ Draft Standard [\[1\]](#page-0-2). The wording has been adapted from N3857 [\[5\]](#page-10-3).

```
Insert a new section (Shared with
cppexpected.
```
# **X.Y** Unexpected objects [unexpected]

**X.Y.1** In general **interval** *unexpected.general* 

This subclause describes class template unexpected\_type that wraps objects intended as unexpected. This wrapped unexpected object is used to be implicitly convertible to other object.

## **X.Y.2** Header  $\langle$  experimental/unexpected> synopsis [unexpected.synop]

```
namespace std {
namespace experimental {
inline namespace fundamentals_v2 {
  // X.Y.3, Unexpected object type
 template <class E>
  struct unexpected_type;
  // X.Y.4, Unexpected exception_ptr specialization
  template <>
  struct unexpected_type<exception_ptr>;
  // X.Y.5, Unexpected factories
  template <class E>
  constexpr unexpected_type<decay_t<E>> make_unexpected(E&& v);
  unexpected_type<std::exception_ptr> make_unexpected_from_current_exception();
```
}}}

A program that necessitates the instantiation of template unexpected for a reference type or void is ill-formed.

# <span id="page-4-0"></span>**X.Y.3** Unexpected object type [unexpected.object]

```
template <class E=std::exception_ptr>
class unexpected_type {
public:
   unexpected_type() = delete;
   constexpr explicit unexpected_type(E const&);
   constexpr explicit unexpected_type(E&&);
    constexpr E const& value() const;
};
```
constexpr explicit unexpected\_type(E const&);

# *Effects:*

Build an unexpected by copying the parameter to the internal storage.

constexpr explicit unexpected\_type(E &&);

#### *Effects:*

Build an unexpected by moving the parameter to the internal storage.

constexpr E const& value() const;

#### *Returns:*

A const reference to the stored error.

## <span id="page-4-1"></span>**X.Y.4** Unexpected exception ptr specialization  $\text{[unexpected.exception-ptr]}$

```
template <>
class unexpected_type<std::exception_ptr> {
public:
   unexpected_type() = delete;
    explicit unexpected_type(std::exception_ptr const&);
    explicit unexpected_type(std::exception_ptr&&);
```

```
template <class E>
  explicit unexpected_type(E);
std::exception_ptr const &value() const;
```
};

```
constexpr explicit unexpected_type(exception_ptr const&);
```
*Effects:*

Build an unexpected by copying the parameter to the internal storage.

constexpr explicit unexpected\_type(exception\_ptr &&);

## *Effects:*

Build an unexpected by moving the parameter to the internal storage.

constexpr explicit unexpected\_type(E e);

### *Effects:*

Build an unexpected storing the result of make\_exception\_ptr(e).

constexpr exception\_ptr const& value() const;

#### *Returns:*

A const reference to the stored exception\_ptr.

## <span id="page-5-0"></span>**X.Y.5 Factories [unexpected.factories]**

```
template <class E>
constexpr unexpected_type<decay_t<E>> make_unexpected(E&& v);
```
*Returns:*

unexpected<decay\_t<E>>(v).

constexpr unexpected\_type<std::exception\_ptr> make\_unexpected\_from\_current\_exception();

*Returns:*

unexpected<std::exception\_ptr>(std::current\_exception()).

Update section

**30.6.1 Overview [futures.overview]**

Header <future> synopsis

#### namespace std {

```
...
```
// 30.6.x, Algebraic factories template <class Range> future<see below> when\_any(Range rng); template <class Range> future<see below> when\_all(Range rng); template <class Range> future<see below> when\_swapped\_any(Range rng);

template <class R> exception\_ptr exception\_ptr\_cast(future<R>&&);

```
template <class R>
exception_ptr exception_ptr_cast(shared_future<R>&&);
template <class R>
exception_ptr exception_ptr_cast(shared_future<R> const&);
```
### }

Update section

#### **30.6.6 Class template future [futures.unique\_future]**

3 The effect of calling any member function other than the destructor, the move-assignment operator, or any of the observers valid, is\_ready or has\_value on a future object for which valid() == false is undefined.

```
namespace std {
  template <class R>
  class future {
  public:
    // parameter typedef
    typedef R value_type;
    // Constructor from unexpected_type<exception_ptr>
    future(unexpected_type<exception_ptr>&&) noexcept;
  ...
    // functions to check state
    ...
    bool has_value() const noexcept;
    'see below' value or('see below');
  ...
    // factories
    template <class S>
      future<result_of<S(value_type)>> map(S&& cont);
    template <class S>
      'see below' bind(S&& cont);
    template <class R>
      future<T> catch_error(R&& rec);
    future<T> fallback_to(T&& v);
  };
}
```
Adding

future(unexpected\_type<exception\_ptr>&&) noexcept;

*Effects:*

The exception\_ptr contained in passed parameter is moved to the shared state of the constructed future.

bool has\_value() const noexcept;

*Returns:*

true if \*this is associated with a shared state, that result is ready for retrieval, and the result is a stored value, false otherwise.

```
T future<T>::value_or(T&& v) noexcept(see below);
T future<T>::value_or(T const& v) noexcept(see below);
T& future<T&>::value_or(T& v) noexcept;
```
## *Remark(s):*

The expression inside noexcept is equivalent to

- value\_or(T&& v): is\_nothrow\_move\_constructible<T>::value
- value\_or(T const& v): is\_nothrow\_copy\_constructible<T>::value

## *Effects:*

blocks until the future is ready.

## *Returns:*

the stored value if has\_value() or v otherwise.

*Throws:*

Any exception throw by the move constructor.

*Note(s):*

The authors have not found a use case for void future $\langle \text{void} \rangle$ : value or();

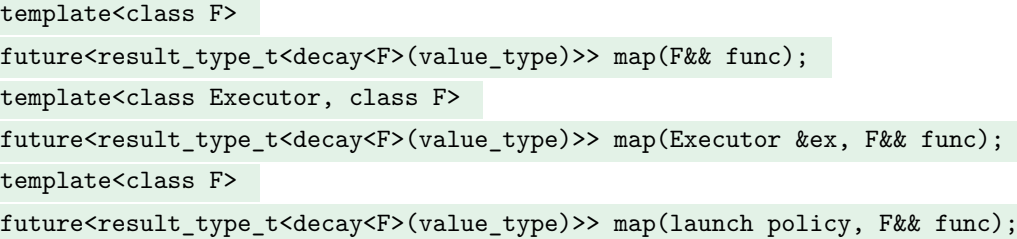

*Note(s):*

The three functions differ only by input parameters. The first only takes a callable object which accepts a value\_type object as a parameter. The second function takes an executor as the first parameter and a callable object which accepts a value type object as a parameter as the second parameter. The third function takes a launch policy as the first parameter and a callable object which accepts a value\_type object as a parameter as the second parameter.

## *Effects:*

- The continuation is called when the object's shared state value is ready and has a value.
- The continuation launches according to the specified launch policy or executor.
- When the executor or launch policy is not provided the continuation inherits the parent's launch policy or executor.
- Any value returned from the continuation is stored as the result in the shared state of the resulting future. Any exception propagated from the execution of the continuation is stored as the exceptional result in the shared state of the resulting future
- If the parent was created with promise or with a packaged\_task (has no associated launch policy), the continuation behaves the same as the third overload with a policy argument of launch::async |launch::deferred and the same argument for func.
- If the parent has a policy of launch::deferred then the parent is filled by immediately calling .wait() or get() on the resulting future.

#### *Returns:*

Returns an object of preceding type that refers to valid created shared state. When the dependent future is ready by the continuation if the shared state has a value or the future itself if it has an exceptions stored.

## *Postconstion(s):*

- The future object value is moved to the parameter of the continuation function if it was present.
- valid() == false on original future object immediately after it returns.
- valid() ==  $true$  for the returned future.

```
template<class F>
'see below' bind(F&& func);
template<class Executor, class F>
'see below' bind(Executor &ex, F&& func);
template<class F>
'see below' bind(launch policy, F&& func);
```
### *Note(s):*

The three functions differ only by input parameters. The first only takes a callable object which accepts a value\_type object as a parameter. The second function takes an executor as the first parameter and a callable object which accepts a value\_type object as a parameter as the second parameter. The third function takes a launch policy as the first parameter and a callable object which accepts a value\_type object as a parameter as the second parameter.

#### *Effects:*

- The continuation is called when the object's shared state value is ready and has a value.
- The continuation launches according to the specified launch policy or executor.
- When the executor or launch policy is not provided the continuation inherits the parent's launch policy or executor.
- Any value returned from the continuation is stored as the result in the shared state of the resulting future. Any exception propagated from the execution of the continuation is stored as the exceptional result in the shared state of the resulting future
- If the parent was created with promise or with a packaged\_task (has no associated launch policy), the continuation behaves the same as the third overload with a policy argument of launch::async | launch::deferred and the same argument for func.
- If the parent has a policy of launch::deferred then the parent is filled by immediately calling .wait() or get() on the resulting future.

#### *Returns:*

The return type depends on the return type of the closure func as defined below:

- When result\_of\_t<decay\_t<F>(value\_type)> is future<R2>, the function returns future<R2>.
- Otherwise, the function returns future<result of t<decay t<F>(value type)>>.

Returns an object of preceding type that refers to valid created shared state. When the dependent future is ready by the continuation if the shared state has a value or the future itself if it has an exceptions stored.

#### *Postconstion(s):*

- The future object value is moved to the parameter of the continuation function if present.
- valid() == false on original future object immediately after it returns.
- valid() ==  $true$  for the returned future.

```
template<class F>
```

```
future<T> catch_error(F&& func);
template<class Executor, class F>
future<T> catch_error(Executor &ex, F&& func);
template<class F>
future<T> catch_error(launch policy, F&& func);
```
*Effects:*

- The continuation is called when the object's shared state is ready and has an exception with an exception\_ptr containing the stored exception.
- The continuation launches according to the specified launch policy or executor.
- When the executor or launch policy is not provided the continuation inherits the parent's launch policy or executor.
- If the parent was created with promise or with a packaged\_task (has no associated launch policy), the continuation behaves the same as the third overload with a policy argument of launch::async | launch::deferred and the same argument for func.
- If the parent has a policy of launch::deferred and the continuation does not have a specified launch policy or scheduler, then the parent is filled by immediately calling .wait(), and the policy of the antecedent is launch::deferred

#### *Returns:*

An object of type future<T> that refers to the shared state created by the continuation if the shared state has an exception or the future itself if it has a value.

*Postconstion(s):*

- The future object is moved to the parameter of the continuation function
- valid() == false on original future object immediately after it returns

#### future<T> future<T>::fallback\_to(T v);

*Returns:*

a future<T> that would return v when the source future has an exception.

Update section

#### **30.6.7 Class template shared future in the interval set of the shared future** in the shared future

To be completed once the wording for future<T> is correct.

Add new section

### **30.6.x Function template exception\_ptr\_cast [futures.exception\_ptr\_cast]**

```
\update{template <class R>}
\update{exception_ptr exception_ptr_cast(future<R>&&);}
\update{template <class R>}
\update{exception_ptr exception_ptr_cast(shared_future<R>&&);}
\update{template <class R>}
\update{exception_ptr exception_ptr_cast(shared_future<R> const&);}
```
*Effects:*

blocks until the future/shared\_future is ready.

*Returns:*

the stored exception on exception ptr if any, otherwise exception ptr().

*Throws:*

Nothing

# <span id="page-9-0"></span>**7 Implementability**

<span id="page-9-1"></span>Boost.Thread [\[2\]](#page-0-2) provides already the typedef value\_type, the observers has\_value, get\_exception\_ptr, value\_or, get\_or, and the factories fallback\_to, make\_unexpected. Not yet implemented, bind and catch\_error.

# **8 Acknowledgement**

I'm very grateful to Niklas Gustafsson, Artur Laksberg, Herb Suttev, Sana Mithani as this proposal would not exists without their proposal [\[4\]](#page-10-0).

Thanks to Agustín K-ballo Bergé for its critical comments which have been the motivation of the first revision.

Thanks to Peter Sommerlad for questioning the the intrusiveness of get\_exception\_ptr which have been the motivation of the second revision.

# **References**

- [1] N3797 Working Draft, Standard for Programming Language C++, 2013. [http://www.open-std.org/](http://www.open-std.org/jtc1/sc22/wg21/docs/papers/2013/n3797.pdf) [jtc1/sc22/wg21/docs/papers/2013/n3797.pdf](http://www.open-std.org/jtc1/sc22/wg21/docs/papers/2013/n3797.pdf).
- [2] Vicente J. Botet Escriba Anthony Williams. Boost.Thread, 2014. [http://www.boost.org/doc/libs/1\\_](http://www.boost.org/doc/libs/1_55_0/doc/html/thread.html) [55\\_0/doc/html/thread.html](http://www.boost.org/doc/libs/1_55_0/doc/html/thread.html).
- <span id="page-10-1"></span>[3] Vicente J. Botet Escriba. N3865,more improvements to std::future<t>, 2014. [http://www.open-std.org/](http://www.open-std.org/JTC1/SC22/WG21/docs/papers/2014/n3865.pdf) [JTC1/SC22/WG21/docs/papers/2014/n3865.pdf](http://www.open-std.org/JTC1/SC22/WG21/docs/papers/2014/n3865.pdf).
- <span id="page-10-0"></span>[4] H. Sutter S. Mithani N. Gustafsson, A. Laksberg. N3784,improvements to std::future<t> and related apis, 2014. <http://www.open-std.org/JTC1/SC22/WG21/docs/papers/2013/n3784.pdf>.
- <span id="page-10-3"></span>[5] H. Sutter S. Mithani N. Gustafsson, A. Laksberg. N3857,improvements to std::future<t> and related apis, 2014. <http://www.open-std.org/JTC1/SC22/WG21/docs/papers/2014/n3784.pdf>.
- <span id="page-10-2"></span>[6] Pierre Talbot Vicente J. Botet Escriba. N4015 - a proposal to add a utility class to represent expected monad, 2014. <http://www.open-std.org/JTC1/SC22/WG21/docs/papers/2014/n4015.pdf>.